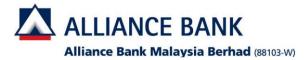

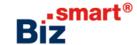

## How to create a new User Group?

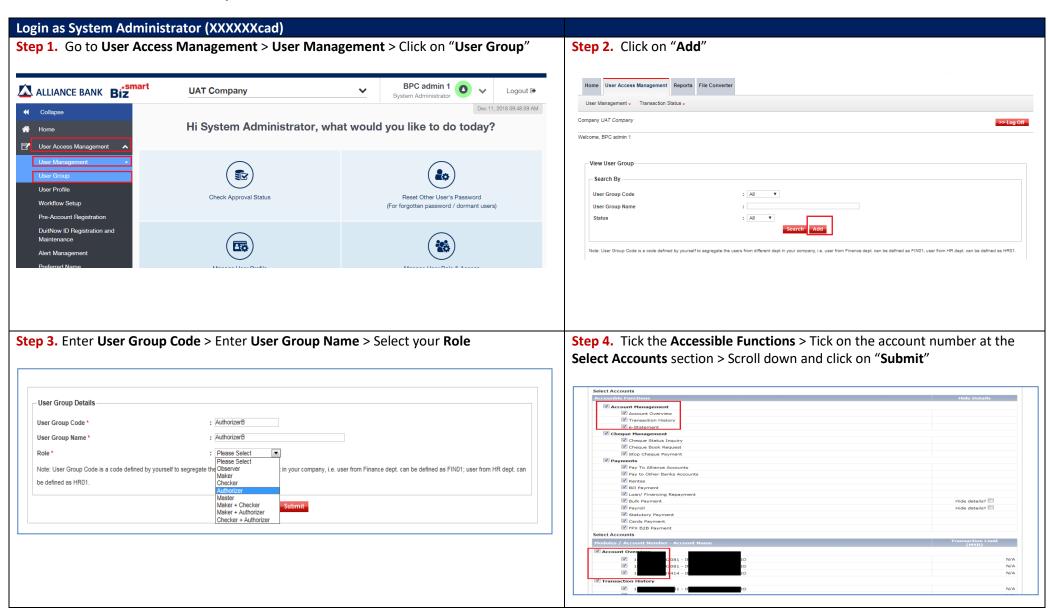

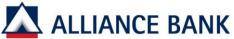

File Conve

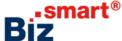

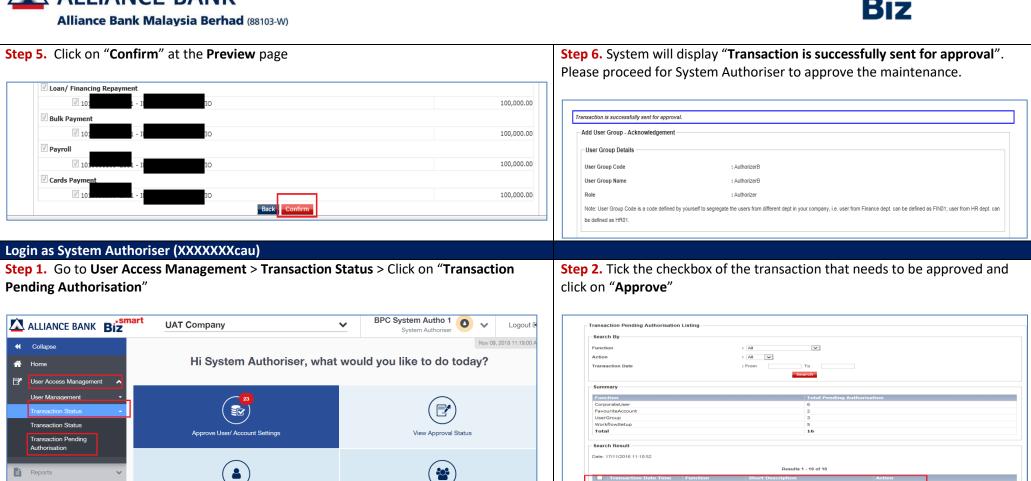

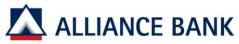

## Alliance Bank Malaysia Berhad (88103-W)

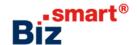

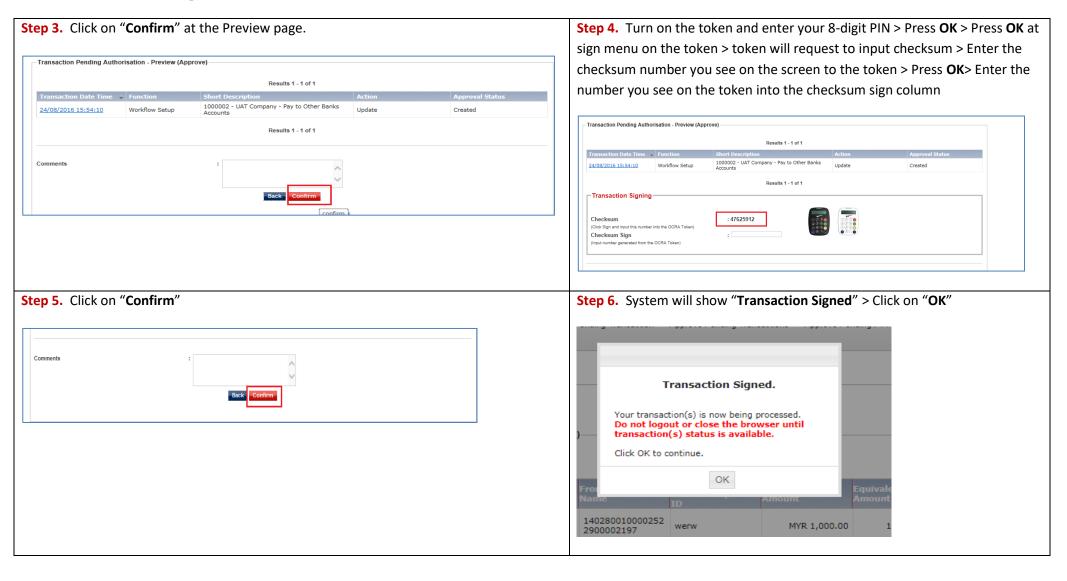